## **Inhaltsverzeichnis**

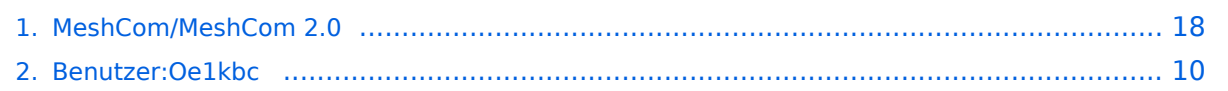

## **MeshCom/MeshCom 2.0**

[Versionsgeschichte interaktiv durchsuchen](https://wiki.oevsv.at) [VisuellWikitext](https://wiki.oevsv.at)

**[Version vom 10. Juni 2022, 07:34 Uhr](#page-17-0) ([Qu](#page-17-0) [elltext anzeigen\)](#page-17-0)** [Oe1kbc](#page-9-0) [\(Diskussion](https://wiki.oevsv.at/w/index.php?title=Benutzer_Diskussion:Oe1kbc&action=view) | [Beiträge\)](https://wiki.oevsv.at/wiki/Spezial:Beitr%C3%A4ge/Oe1kbc) (Die Seite wurde neu angelegt:  $n ==$ 

MeshCom  $2.0 ==$ ") [Markierung:](https://wiki.oevsv.at/wiki/Spezial:Markierungen) [Visuelle Bearbeitung](https://wiki.oevsv.at/w/index.php?title=Project:VisualEditor&action=view) **[Version vom 10. Juni 2022, 07:43 Uhr](#page-17-0) [\(Qu](#page-17-0) [elltext anzeigen](#page-17-0))**

> [Oe1kbc](#page-9-0) ([Diskussion](https://wiki.oevsv.at/w/index.php?title=Benutzer_Diskussion:Oe1kbc&action=view) | [Beiträge](https://wiki.oevsv.at/wiki/Spezial:Beitr%C3%A4ge/Oe1kbc)) [Markierung](https://wiki.oevsv.at/wiki/Spezial:Markierungen): [Visuelle Bearbeitung](https://wiki.oevsv.at/w/index.php?title=Project:VisualEditor&action=view) [Zum nächsten Versionsunterschied →](#page-17-0)

#### **Zeile 1: Zeile 1:**

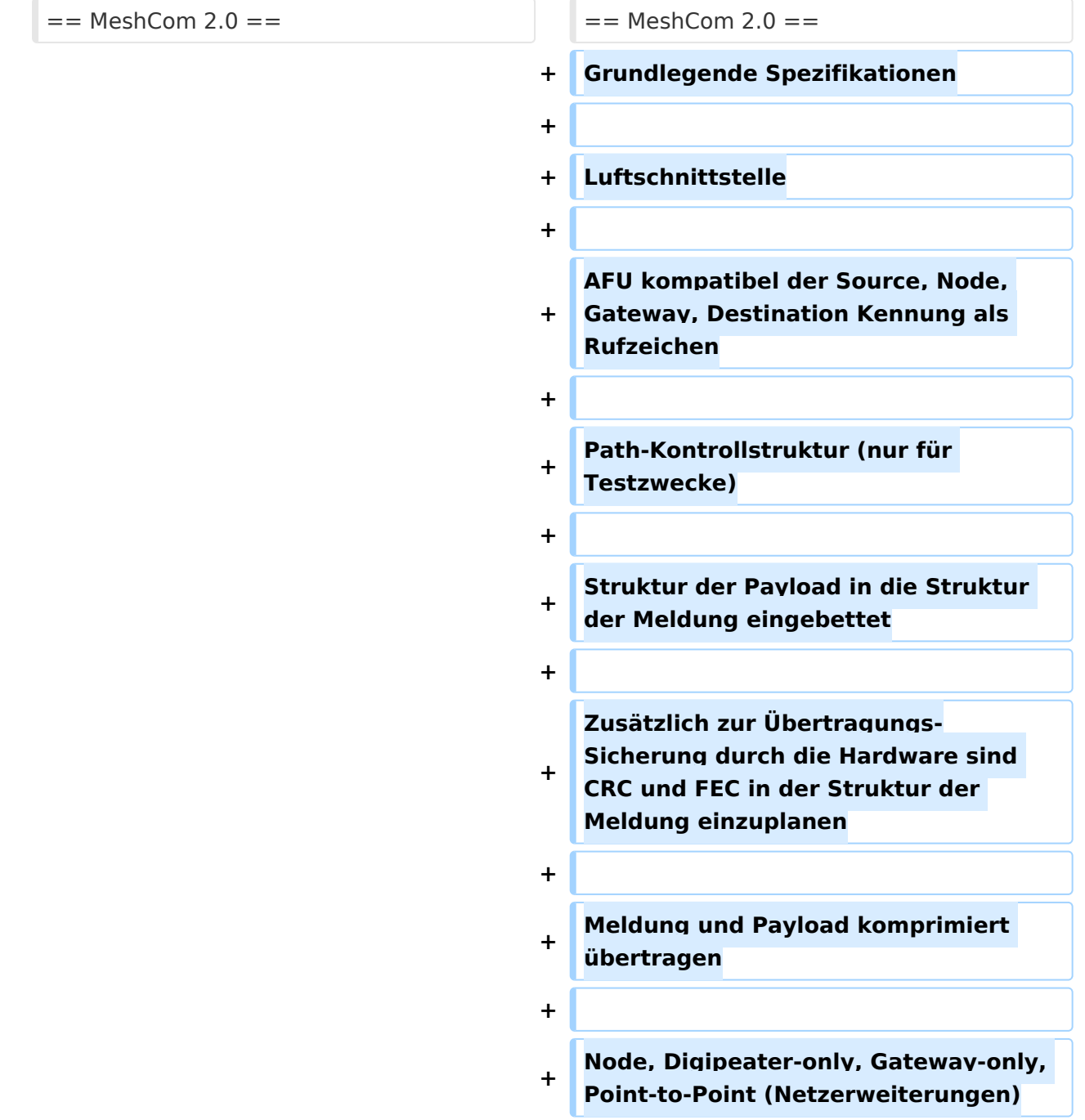

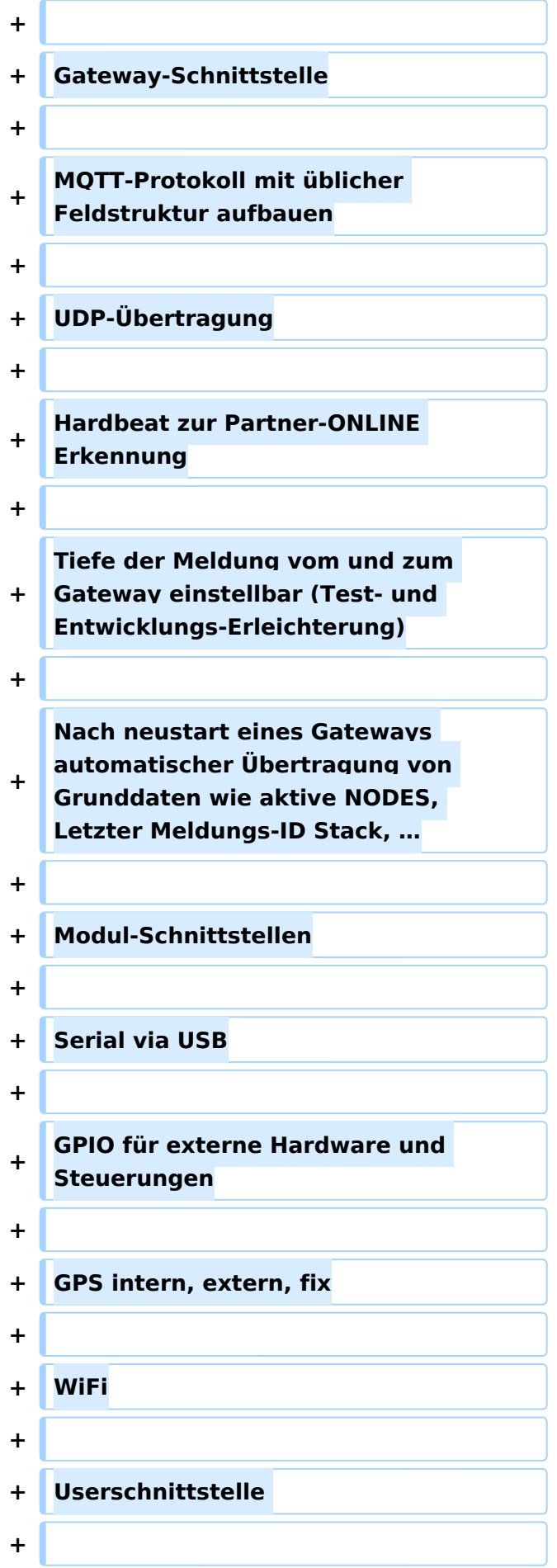

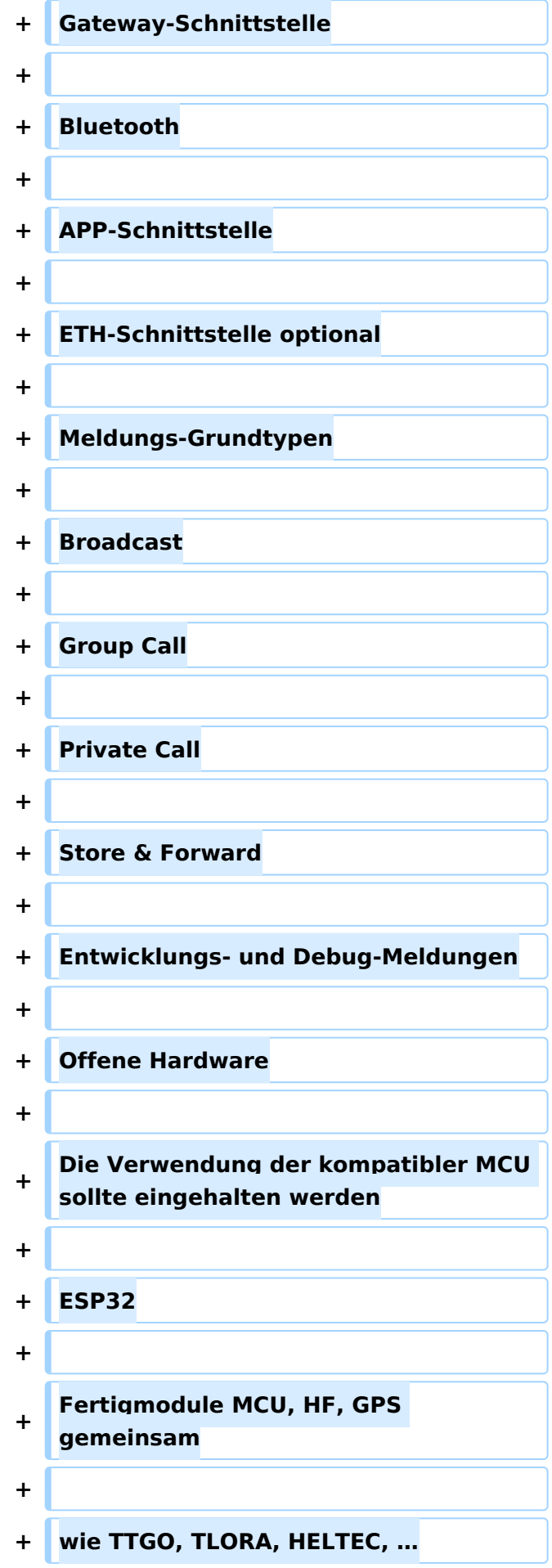

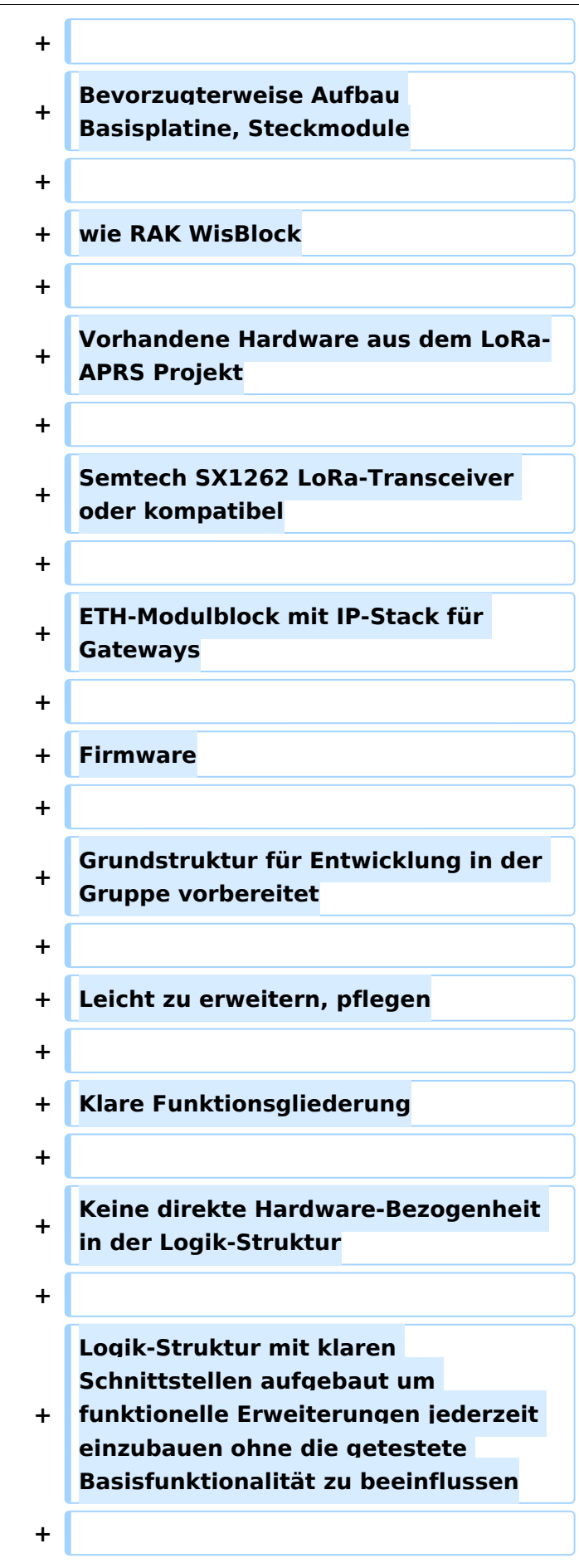

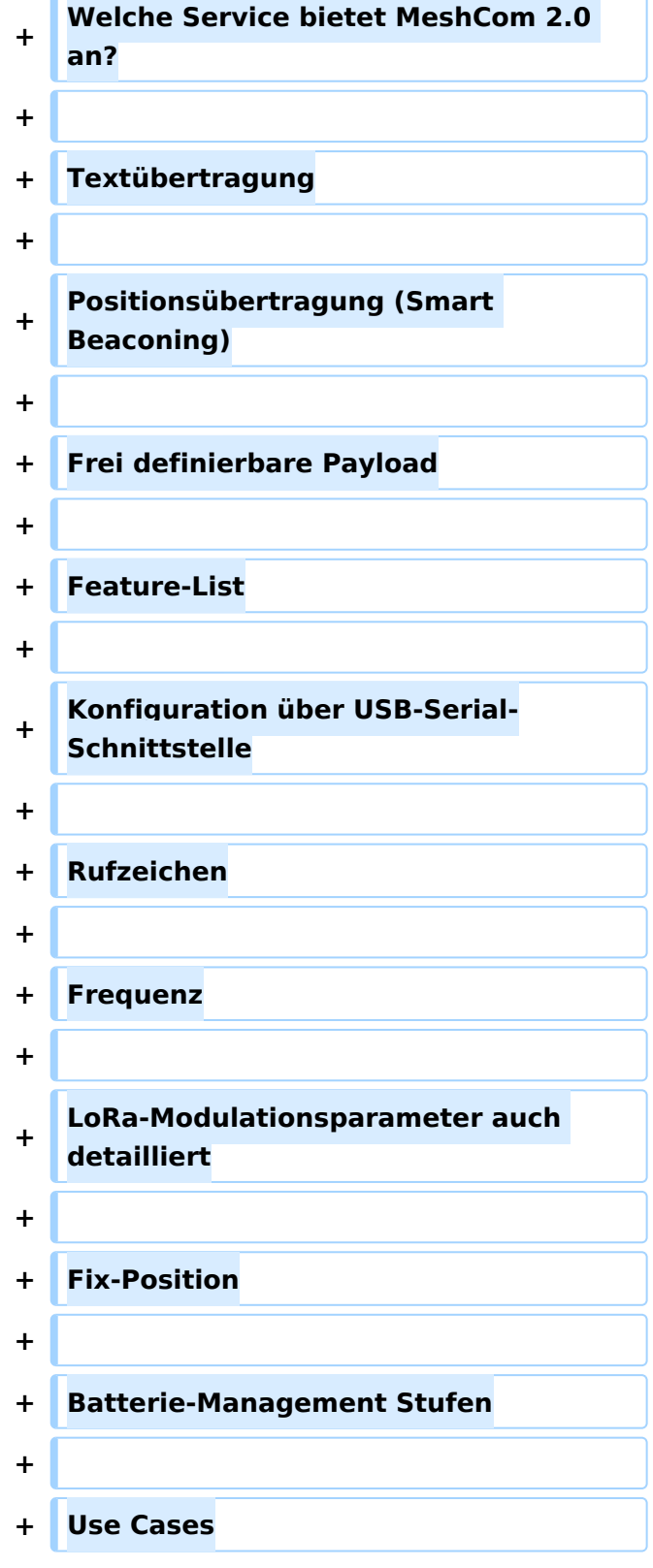

 $\blacksquare$ 

## Version vom 10. Juni 2022, 07:43 Uhr

### MeshCom 2\.0

Grundlegende Spezifikationen

#### Luftschnittstelle

AFU kompatibel der Source, Node, Gateway, Destination Kennung als Rufzeichen

Path-Kontrollstruktur (nur für Testzwecke)

Struktur der Payload in die Struktur der Meldung eingebettet

Zusätzlich zur Übertragungs-Sicherung durch die Hardware sind CRC und FEC in der Struktur der Meldung einzuplanen

Meldung und Payload komprimiert übertragen

Node, Digipeater-only, Gateway-only, Point-to-Point (Netzerweiterungen)

Gateway-Schnittstelle

MQTT-Protokoll mit üblicher Feldstruktur aufbauen

UDP-Übertragung

Hardbeat zur Partner-ONLINE Erkennung

Tiefe der Meldung vom und zum Gateway einstellbar (Test- und Entwicklungs-Erleichterung)

Nach neustart eines Gateways automatischer Übertragung von Grunddaten wie aktive NODES, Letzter Meldungs-ID Stack, …

Modul-Schnittstellen

Serial via USB

GPIO für externe Hardware und Steuerungen

GPS intern, extern, fix

WiFi

Userschnittstelle

Gateway-Schnittstelle

Bluetooth

APP-Schnittstelle

ETH-Schnittstelle optional

Meldungs-Grundtypen

Broadcast

Group Call

Private Call

Store & Forward

Entwicklungs- und Debug-Meldungen Offene Hardware Die Verwendung der kompatibler MCU sollte eingehalten werden ESP32 Fertigmodule MCU, HF, GPS gemeinsam wie TTGO, TLORA, HELTEC, … Bevorzugterweise Aufbau Basisplatine, Steckmodule wie RAK WisBlock Vorhandene Hardware aus dem LoRa-APRS Projekt Semtech SX1262 LoRa-Transceiver oder kompatibel ETH-Modulblock mit IP-Stack für Gateways Firmware Grundstruktur für Entwicklung in der Gruppe vorbereitet Leicht zu erweitern, pflegen Klare Funktionsgliederung Keine direkte Hardware-Bezogenheit in der Logik-Struktur Logik-Struktur mit klaren Schnittstellen aufgebaut um funktionelle Erweiterungen jederzeit einzubauen ohne die getestete Basisfunktionalität zu beeinflussen Welche Service bietet MeshCom 2.0 an? Textübertragung Positionsübertragung (Smart Beaconing) Frei definierbare Payload Feature-List Konfiguration über USB-Serial-Schnittstelle Rufzeichen Frequenz LoRa-Modulationsparameter auch detailliert Fix-Position Batterie-Management Stufen

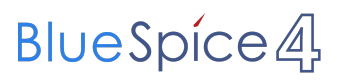

Use Cases

## <span id="page-9-0"></span>**MeshCom/MeshCom 2.0: Unterschied zwischen den Versionen**

[Versionsgeschichte interaktiv durchsuchen](https://wiki.oevsv.at) [VisuellWikitext](https://wiki.oevsv.at)

**[Version vom 10. Juni 2022, 07:34 Uhr](#page-17-0) ([Qu](#page-17-0) [elltext anzeigen\)](#page-17-0)** [Oe1kbc](#page-9-0) [\(Diskussion](https://wiki.oevsv.at/w/index.php?title=Benutzer_Diskussion:Oe1kbc&action=view) | [Beiträge\)](https://wiki.oevsv.at/wiki/Spezial:Beitr%C3%A4ge/Oe1kbc) (Die Seite wurde neu angelegt:  $m ==$ MeshCom  $2.0 == '$ [Markierung:](https://wiki.oevsv.at/wiki/Spezial:Markierungen) [Visuelle Bearbeitung](https://wiki.oevsv.at/w/index.php?title=Project:VisualEditor&action=view)

#### **[Version vom 10. Juni 2022, 07:43 Uhr](#page-17-0) [\(Qu](#page-17-0) [elltext anzeigen](#page-17-0))**

[Oe1kbc](#page-9-0) ([Diskussion](https://wiki.oevsv.at/w/index.php?title=Benutzer_Diskussion:Oe1kbc&action=view) | [Beiträge](https://wiki.oevsv.at/wiki/Spezial:Beitr%C3%A4ge/Oe1kbc)) [Markierung](https://wiki.oevsv.at/wiki/Spezial:Markierungen): [Visuelle Bearbeitung](https://wiki.oevsv.at/w/index.php?title=Project:VisualEditor&action=view) [Zum nächsten Versionsunterschied →](#page-17-0)

### **Zeile 1: Zeile 1:**  $=$  MeshCom 2.0  $=$   $=$  MeshCom 2.0  $=$ **+ Grundlegende Spezifikationen + + Luftschnittstelle + + AFU kompatibel der Source, Node, Gateway, Destination Kennung als Rufzeichen + + Path-Kontrollstruktur (nur für Testzwecke) + + Struktur der Payload in die Struktur der Meldung eingebettet + + Zusätzlich zur Übertragungs-Sicherung durch die Hardware sind CRC und FEC in der Struktur der Meldung einzuplanen + + Meldung und Payload komprimiert übertragen + + Node, Digipeater-only, Gateway-only, Point-to-Point (Netzerweiterungen)**

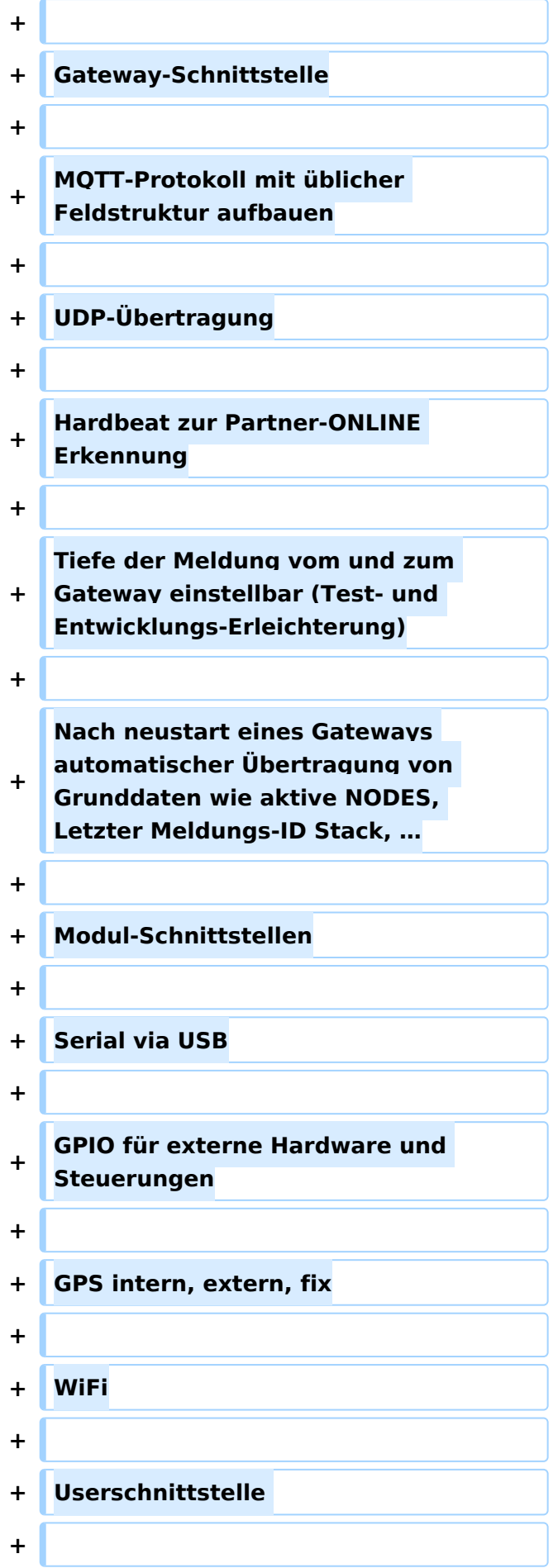

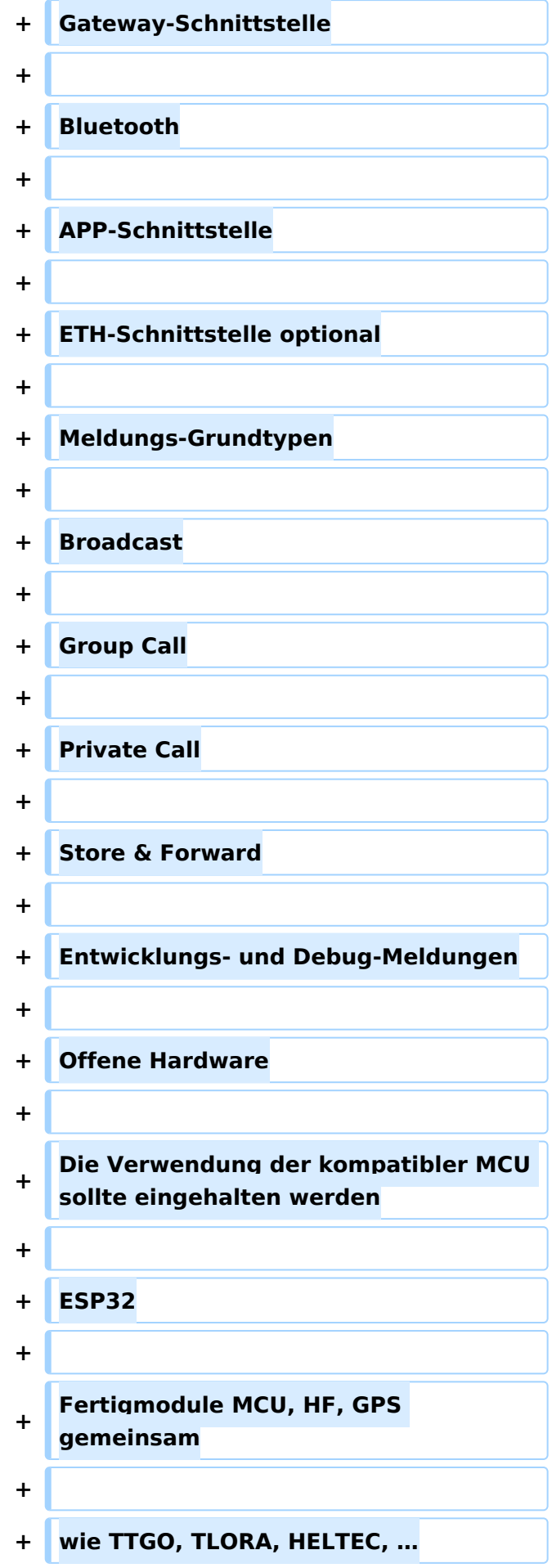

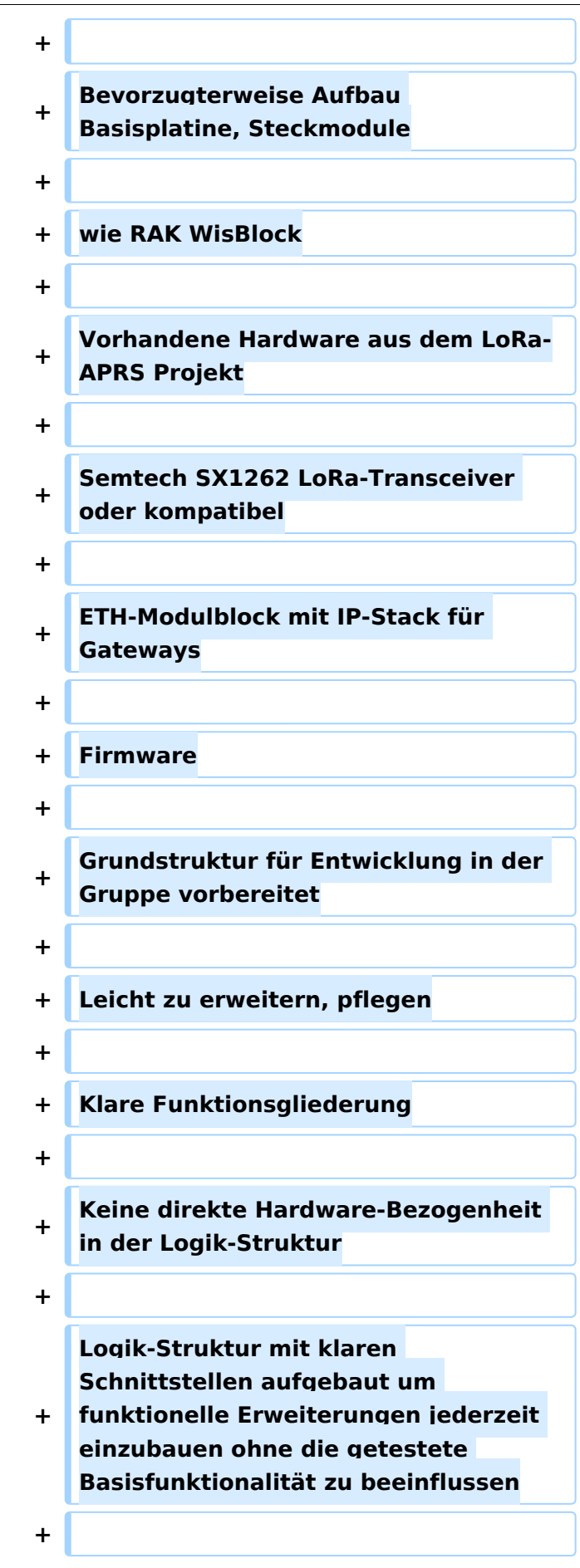

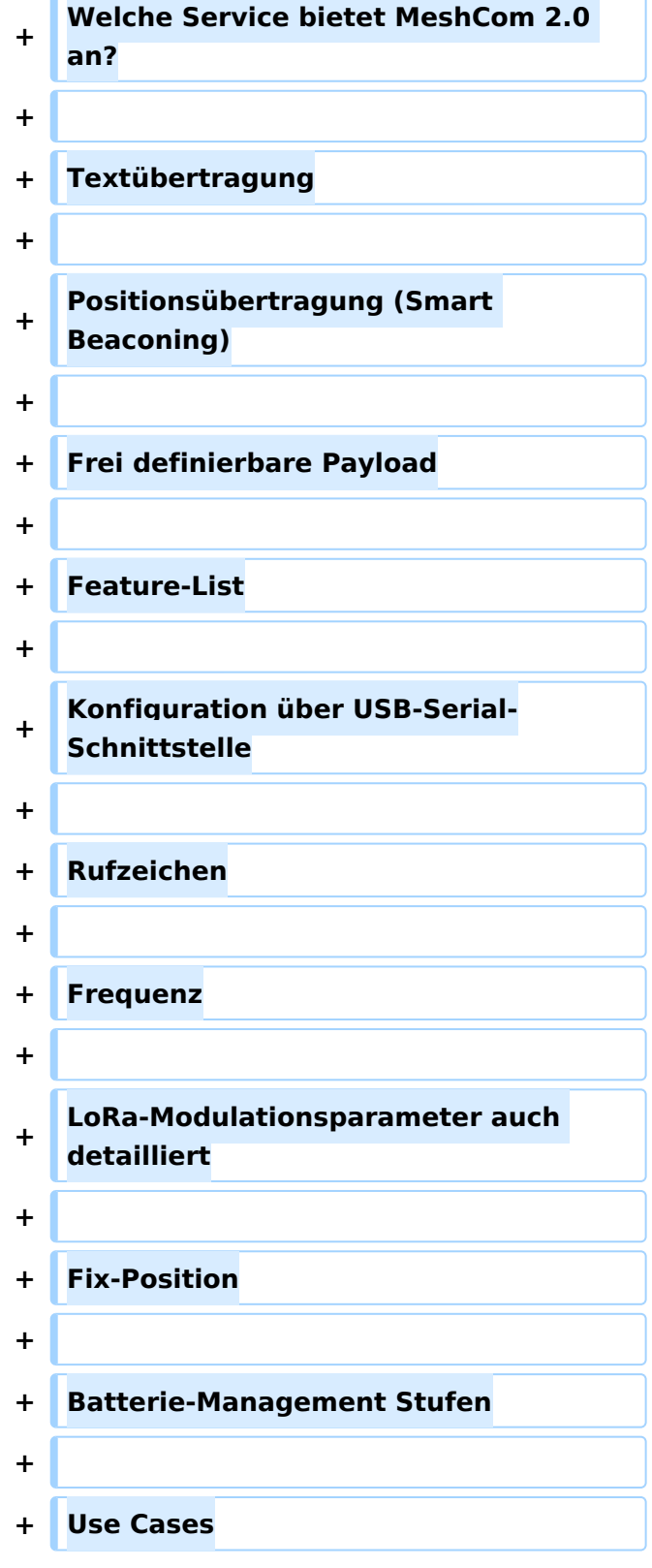

 $\blacksquare$ 

## Version vom 10. Juni 2022, 07:43 Uhr

### MeshCom 2\.0

Grundlegende Spezifikationen

#### Luftschnittstelle

AFU kompatibel der Source, Node, Gateway, Destination Kennung als Rufzeichen

Path-Kontrollstruktur (nur für Testzwecke)

Struktur der Payload in die Struktur der Meldung eingebettet

Zusätzlich zur Übertragungs-Sicherung durch die Hardware sind CRC und FEC in der Struktur der Meldung einzuplanen

Meldung und Payload komprimiert übertragen

Node, Digipeater-only, Gateway-only, Point-to-Point (Netzerweiterungen)

Gateway-Schnittstelle

MQTT-Protokoll mit üblicher Feldstruktur aufbauen

UDP-Übertragung

Hardbeat zur Partner-ONLINE Erkennung

Tiefe der Meldung vom und zum Gateway einstellbar (Test- und Entwicklungs-Erleichterung)

Nach neustart eines Gateways automatischer Übertragung von Grunddaten wie aktive NODES, Letzter Meldungs-ID Stack, …

Modul-Schnittstellen

Serial via USB

GPIO für externe Hardware und Steuerungen

GPS intern, extern, fix

WiFi

Userschnittstelle

Gateway-Schnittstelle

Bluetooth

APP-Schnittstelle

ETH-Schnittstelle optional

Meldungs-Grundtypen

Broadcast

Group Call

Private Call

Store & Forward

Entwicklungs- und Debug-Meldungen Offene Hardware Die Verwendung der kompatibler MCU sollte eingehalten werden ESP32 Fertigmodule MCU, HF, GPS gemeinsam wie TTGO, TLORA, HELTEC, … Bevorzugterweise Aufbau Basisplatine, Steckmodule wie RAK WisBlock Vorhandene Hardware aus dem LoRa-APRS Projekt Semtech SX1262 LoRa-Transceiver oder kompatibel ETH-Modulblock mit IP-Stack für Gateways Firmware Grundstruktur für Entwicklung in der Gruppe vorbereitet Leicht zu erweitern, pflegen Klare Funktionsgliederung Keine direkte Hardware-Bezogenheit in der Logik-Struktur Logik-Struktur mit klaren Schnittstellen aufgebaut um funktionelle Erweiterungen jederzeit einzubauen ohne die getestete Basisfunktionalität zu beeinflussen Welche Service bietet MeshCom 2.0 an? Textübertragung Positionsübertragung (Smart Beaconing) Frei definierbare Payload Feature-List Konfiguration über USB-Serial-Schnittstelle Rufzeichen Frequenz LoRa-Modulationsparameter auch detailliert Fix-Position Batterie-Management Stufen

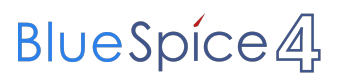

Use Cases

## <span id="page-17-0"></span>**MeshCom/MeshCom 2.0: Unterschied zwischen den Versionen**

[Versionsgeschichte interaktiv durchsuchen](https://wiki.oevsv.at) [VisuellWikitext](https://wiki.oevsv.at)

**[Version vom 10. Juni 2022, 07:34 Uhr](#page-17-0) ([Qu](#page-17-0) [elltext anzeigen\)](#page-17-0)** [Oe1kbc](#page-9-0) [\(Diskussion](https://wiki.oevsv.at/w/index.php?title=Benutzer_Diskussion:Oe1kbc&action=view) | [Beiträge\)](https://wiki.oevsv.at/wiki/Spezial:Beitr%C3%A4ge/Oe1kbc) (Die Seite wurde neu angelegt:  $m ==$ MeshCom  $2.0 == '$ [Markierung:](https://wiki.oevsv.at/wiki/Spezial:Markierungen) [Visuelle Bearbeitung](https://wiki.oevsv.at/w/index.php?title=Project:VisualEditor&action=view)

#### **[Version vom 10. Juni 2022, 07:43 Uhr](#page-17-0) [\(Qu](#page-17-0) [elltext anzeigen](#page-17-0))**

[Oe1kbc](#page-9-0) ([Diskussion](https://wiki.oevsv.at/w/index.php?title=Benutzer_Diskussion:Oe1kbc&action=view) | [Beiträge](https://wiki.oevsv.at/wiki/Spezial:Beitr%C3%A4ge/Oe1kbc)) [Markierung](https://wiki.oevsv.at/wiki/Spezial:Markierungen): [Visuelle Bearbeitung](https://wiki.oevsv.at/w/index.php?title=Project:VisualEditor&action=view) [Zum nächsten Versionsunterschied →](#page-17-0)

### **Zeile 1: Zeile 1:**  $=$  MeshCom 2.0  $=$   $=$  MeshCom 2.0  $=$ **+ Grundlegende Spezifikationen + + Luftschnittstelle + + AFU kompatibel der Source, Node, Gateway, Destination Kennung als Rufzeichen + + Path-Kontrollstruktur (nur für Testzwecke) + + Struktur der Payload in die Struktur der Meldung eingebettet + + Zusätzlich zur Übertragungs-Sicherung durch die Hardware sind CRC und FEC in der Struktur der Meldung einzuplanen + + Meldung und Payload komprimiert übertragen + + Node, Digipeater-only, Gateway-only, Point-to-Point (Netzerweiterungen)**

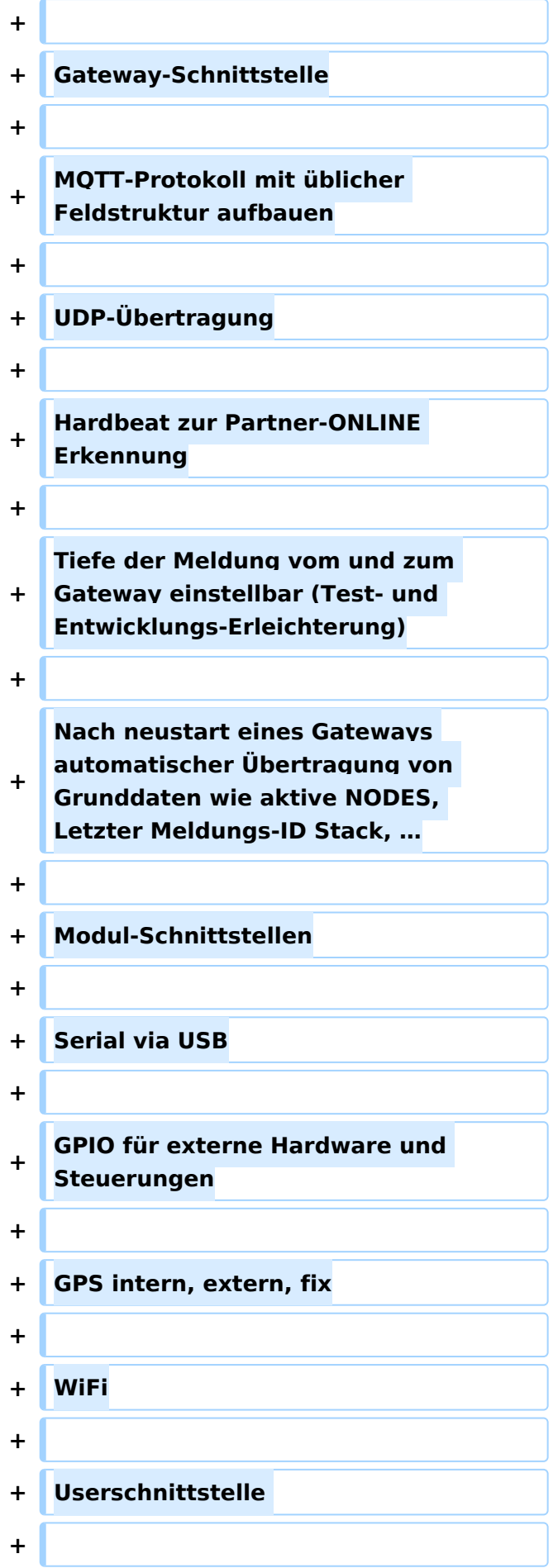

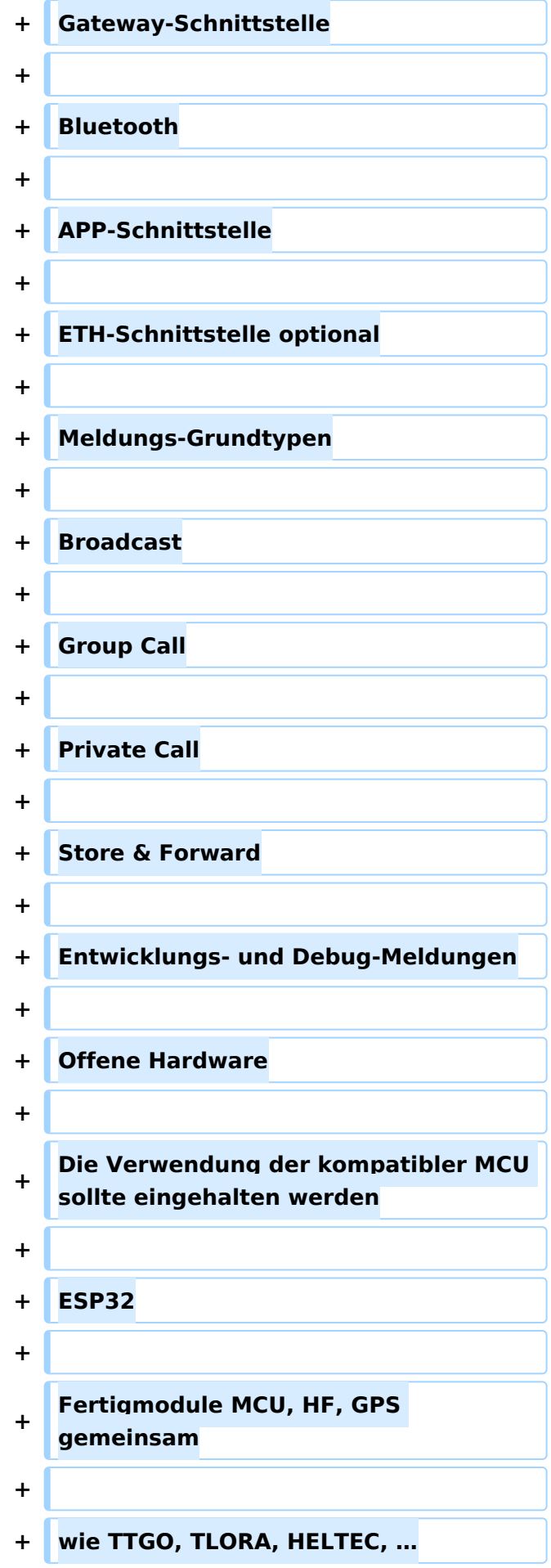

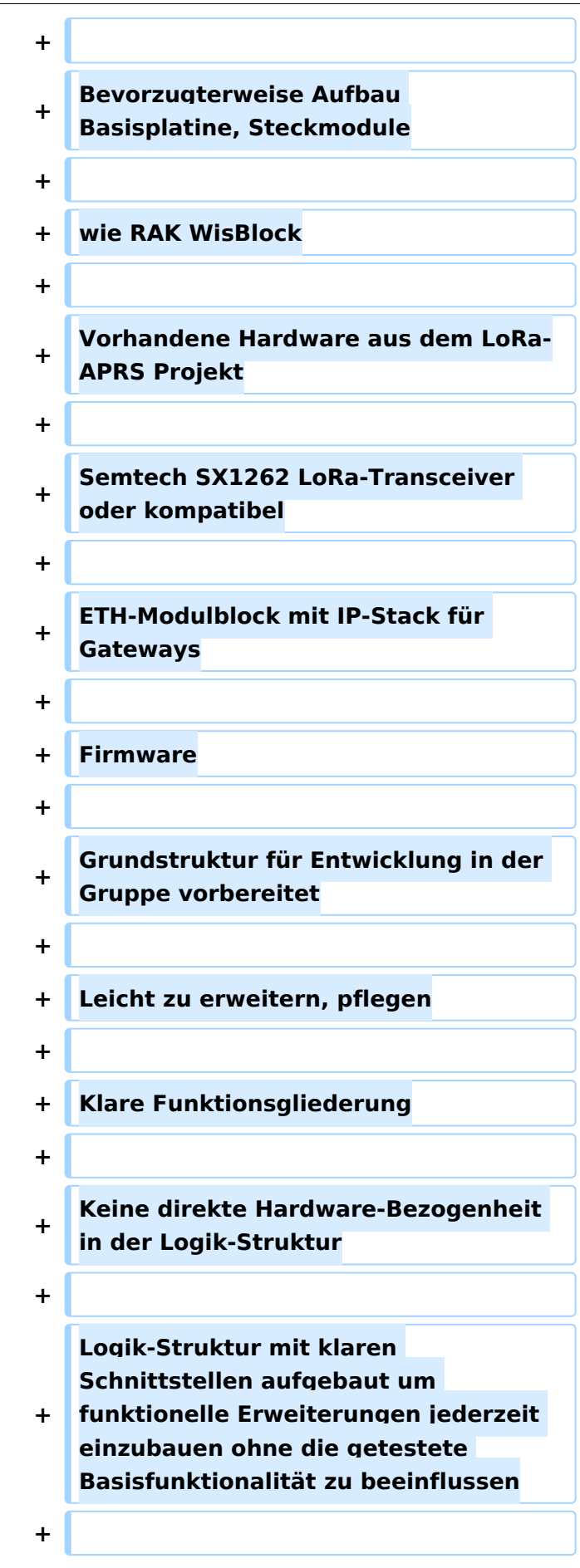

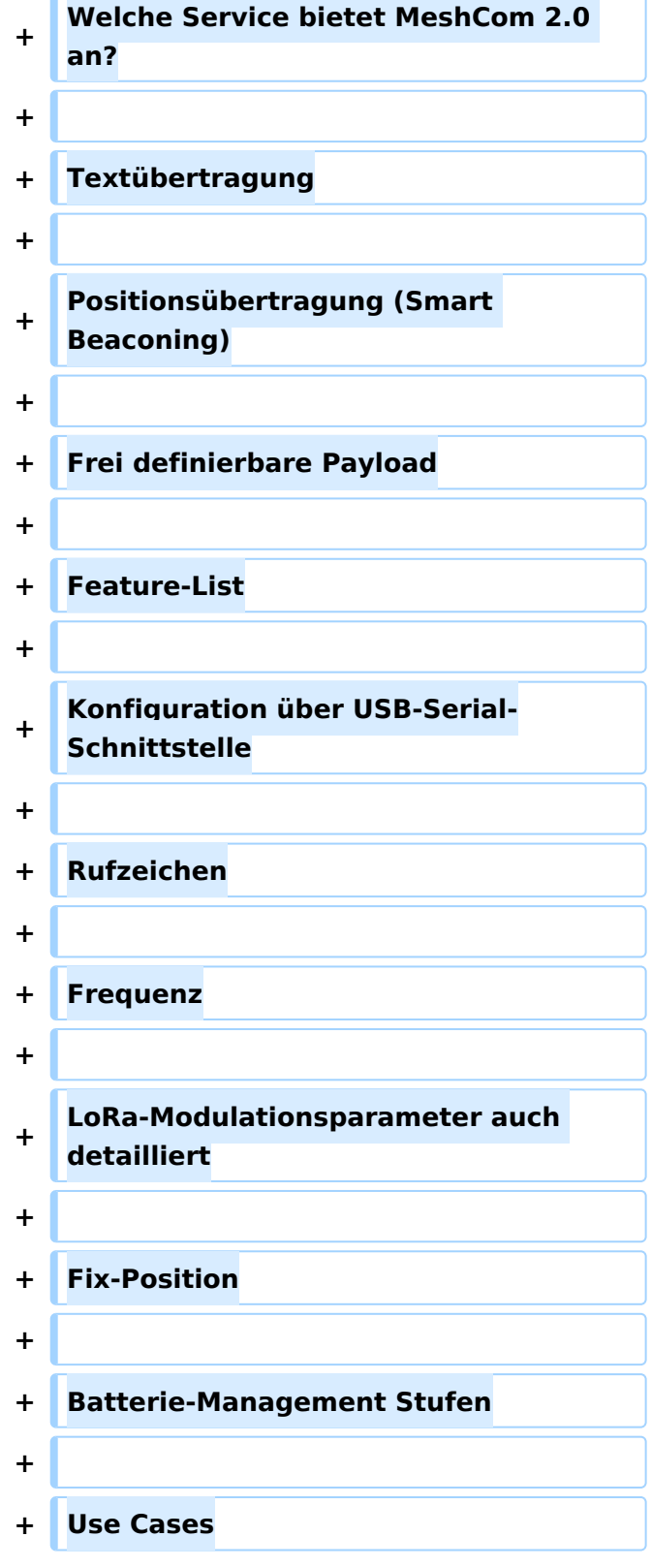

 $\blacksquare$ 

## Version vom 10. Juni 2022, 07:43 Uhr

### MeshCom 2\.0

Grundlegende Spezifikationen

#### Luftschnittstelle

AFU kompatibel der Source, Node, Gateway, Destination Kennung als Rufzeichen

Path-Kontrollstruktur (nur für Testzwecke)

Struktur der Payload in die Struktur der Meldung eingebettet

Zusätzlich zur Übertragungs-Sicherung durch die Hardware sind CRC und FEC in der Struktur der Meldung einzuplanen

Meldung und Payload komprimiert übertragen

Node, Digipeater-only, Gateway-only, Point-to-Point (Netzerweiterungen)

Gateway-Schnittstelle

MQTT-Protokoll mit üblicher Feldstruktur aufbauen

UDP-Übertragung

Hardbeat zur Partner-ONLINE Erkennung

Tiefe der Meldung vom und zum Gateway einstellbar (Test- und Entwicklungs-Erleichterung)

Nach neustart eines Gateways automatischer Übertragung von Grunddaten wie aktive NODES, Letzter Meldungs-ID Stack, …

Modul-Schnittstellen

Serial via USB

GPIO für externe Hardware und Steuerungen

GPS intern, extern, fix

WiFi

Userschnittstelle

Gateway-Schnittstelle

Bluetooth

APP-Schnittstelle

ETH-Schnittstelle optional

Meldungs-Grundtypen

Broadcast

Group Call

Private Call

Store & Forward

Entwicklungs- und Debug-Meldungen Offene Hardware Die Verwendung der kompatibler MCU sollte eingehalten werden ESP32 Fertigmodule MCU, HF, GPS gemeinsam wie TTGO, TLORA, HELTEC, … Bevorzugterweise Aufbau Basisplatine, Steckmodule wie RAK WisBlock Vorhandene Hardware aus dem LoRa-APRS Projekt Semtech SX1262 LoRa-Transceiver oder kompatibel ETH-Modulblock mit IP-Stack für Gateways Firmware Grundstruktur für Entwicklung in der Gruppe vorbereitet Leicht zu erweitern, pflegen Klare Funktionsgliederung Keine direkte Hardware-Bezogenheit in der Logik-Struktur Logik-Struktur mit klaren Schnittstellen aufgebaut um funktionelle Erweiterungen jederzeit einzubauen ohne die getestete Basisfunktionalität zu beeinflussen Welche Service bietet MeshCom 2.0 an? Textübertragung Positionsübertragung (Smart Beaconing) Frei definierbare Payload Feature-List Konfiguration über USB-Serial-Schnittstelle Rufzeichen Frequenz LoRa-Modulationsparameter auch detailliert Fix-Position Batterie-Management Stufen

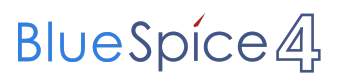

Use Cases